Methoden sind Anweisungsfolgen (Blöcke) mit Namen

Kapitel 4: Methoden

– Methoden ohne Parameter

– Methoden mit Parametern

Funktionen

– Rekursive Methoden

– Lokale Variablen: Lebensdauer und Sichtbarkeit

•

•

Definition

Überblick

–

### Methoden: Einführung

- Motivation
	- Bisher: Ein Programm besteht aus einem großen Block (*main*).
	- Bessere Strukturierung wäre wünschenswert.
	- • Definition von Methoden
		- Methoden sind benannte Blöcke, d.h. Folgen von Anweisungen.
		- Aufruf einer Methode über ihren Namen (Bezeichner).
		- Methoden können Parameter haben; Verhalten hängt von Eingabe ab.
		- Methoden können ein Ergebnis zurückliefern (= Funktionen).
	- Vorteile der Verwendung von Methoden
		- Strukturierung von Programmen, d.h. größere Übersichtlichkeit.
		- Wiederverwendung von mehrfach benutzten Programmteilen.
		- Definition benutzerspezifischer Operationen.

Universität München, Hans-Peter Kriegel und Thomas Seidl *Informatik II* - 87

### Methoden ohne Parameter

• Beispiel: Ausgabe einer Überschrift

class ArtikelListe { static void printHeader () { *Methodenkopf* (Deklaration) System.out.println ("Artikelliste"); *Methodenrumpf* (Implemen- $\mathsf{System.out.println}$  ("========");  $\vert$  tierung, Block) } public static void main (String[] arg) { ist auch eine Methode! …printHeader (); example and the set of the Aufruf der obigen Methode …} }

printHeader(): Methode hat keine Parameter void: Methode liefert keinen Wert zurückstatic: Methode wird statisch aufgerufen

Universität München, Hans-Peter Kriegel und Thomas Seidl *Informatik II* - 88

## Aufruf von Methoden

### Beispiel class MyProg { static void A () {

…

static void B () { … A(); …

 $...$  B(); …

}

}

} }

Ablauf

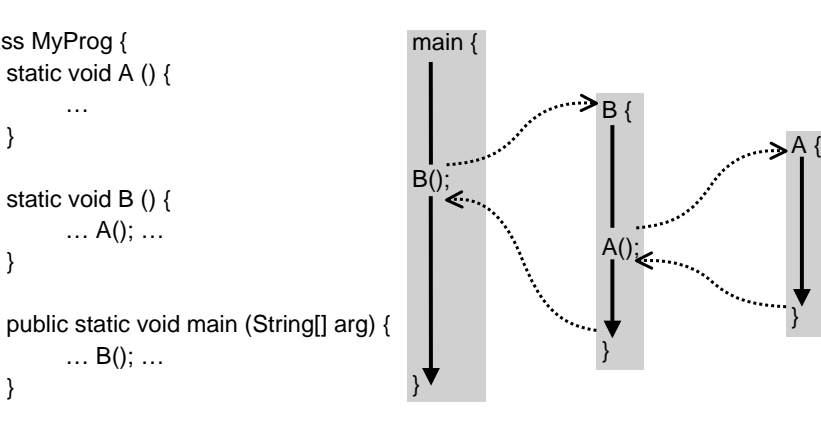

– In Methoden (allg.: Blöcken) können Variablen lokaldeklariert werden.

•

Lebensdauer von Variablen

Methode

*dynamisch*: neu bei jedem Methodenaufruf

lokale Variablen

– globale Variablen werden statisch angelegt (einmal für Programmablauf). – lokale Variablen werden für jeden Methodenaufruf eigens angelegt.

– die Werte globaler Variablen bleiben also über Methodenaufrufe hinweg erhalten, die Werte lokaler Variablen gehen am Ende der zugehörigen

 $i$ eweils am Ende der  $i$ am Programmende

*statisch*: einmalig zu Programmbeginn

globale Variablen

Reservierung des Speicherplatzes

## Lokale und globale Variablen

• Lokale Variablen

**static** void A() { int i, j; float x; …}

•Globale Variablen

…

- Deklaration außerhalb vonMethoden (d.h. auf Klassenebene).
- Deklaration beginnt mit **static** (vorerst).
	- **class** MyProg { **static** int g; **static** float f;

**static** void main(…) {…} }

- Verwendung nur innerhalb der eigenen Methode möglich.
- Benutzung innerhalb aller Methoden möglich.

Methode verloren.

freigegeben

angelegt

Universität München, Hans-Peter Kriegel und Thomas Seidl *Informatik II* - 91

# Beispiel für Speicherbelegung

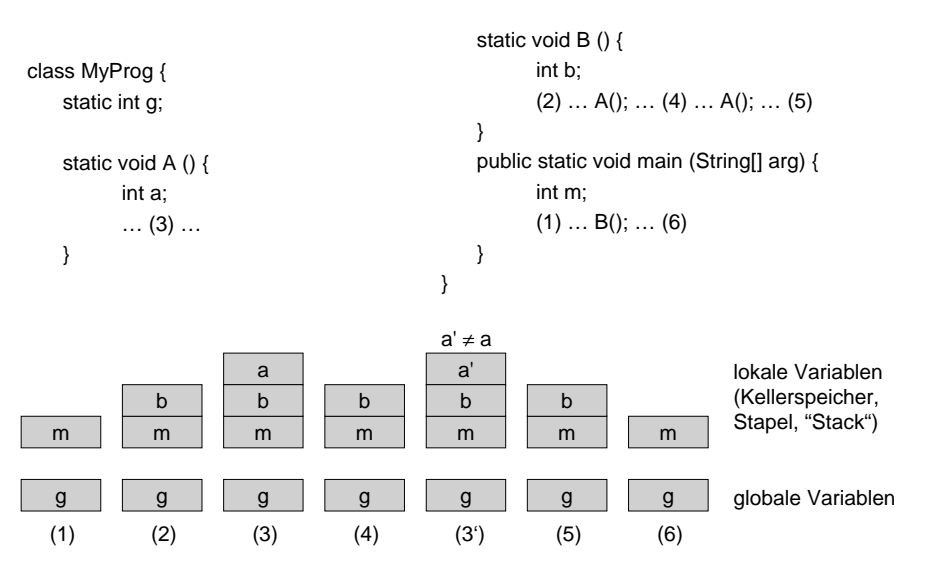

Universität München, Hans-Peter Kriegel und Thomas Seidl **Informatik** *II* - 92

## Sichtbarkeitsbereich von Variablen

- • Sichtbarkeitsbereich (Gültigkeitsbereich, *Scope*)
	- – Programmstück, in dem auf eine Variable zugegriffen werden kann.
	- $\overline{a}$ ab Deklaration bis zum Ende des
	- Blocks, in dem Deklaration steht. außerhalb dieses Blocks ist derBezeichner nicht sichtbar.
	- – Sichtbarkeitsbereich globaler Variablen wird unterbrochen durchMethoden mit gleichnamigen lokalen Variablen.
- • Im Beispiel rechts:
	- lokales <sup>x</sup> verdeckt in P globales x.
	- – Zugriff auf <sup>x</sup> in P betrifft lokales x. – globales <sup>x</sup> lebt noch, ist in P aber
		- nicht sichtbar (*verschattet*).

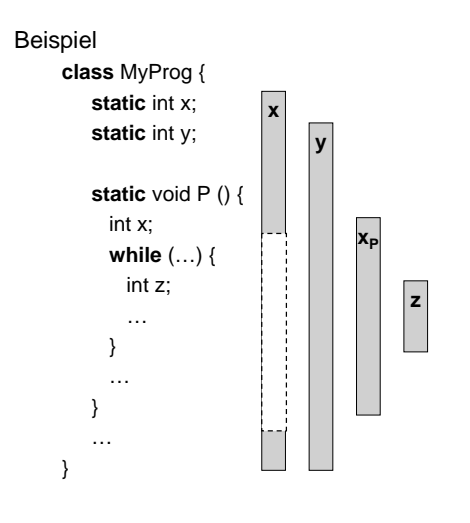

Vorteile lokaler Variablen

Namen verwendet werden.

Lokalität von Bezeichnern

– ein Name darf in einem Block nur einmal deklariert werden.

– *Methoden* können auch schon vor Ihrer Deklaration verwendet werden.

– Übersichtlichkeit und Lesbarkeit: Deklaration und Benutzung nahe

beieinander, in verschiedenen Methoden können Variablen mit gleichem

– Sicherheit: andere Methoden können lokale Variablen nicht verändern. Effizienz: Zugriff auf lokale Variablen ist meist schneller (Compiler!).

*Variablen* sind erst nach ihrer Deklaration sichtbar.

### Methoden mit Parametern

 DefinitionParameter (Argumente) sind Werte, die beim Aufruf an eine Methode übergeben werden.

•

•

 Beispiel Deklaration**static** void printMax (int x, int y) { **if** (x <sup>&</sup>gt; y) System.out.print (x); **else** System.out.print (y); }

Verwendung (Aufruf) printMax (100, 2\*i);

• Formale Parameter

- gehören zur Methodendeklaration, stehen im Methodenkopf.
- sind lokale Variablen.
- Aktuelle Parameter
	- werden beim Aufruf angegeben.
	- sind Ausdrücke (Werte).
- Parameterübergabe
	- Werte aktuelle Parameter aus.
	- Weise Werte an entsprechende formale Parameter zu.
	- durch Zuweisung entsteht im formalen Parameter eine Kopie des aktuellen Parameters

Universität München, Hans-Peter Kriegel und Thomas Seidl *Informatik II* - 95

### Funktionen

•

•

Regeln

–

- • Deklaration einer Funktion
	- Funktionen sind Methoden mit einem Rückgabewert.
	- Der Typ einer Funktion (Signatur) setzt sich aus den Typen der formalen Parameter sowie aus dem Typ des Rückgabewertes zusammen.
- • Implementierung (Rumpf) und Verwendung
	- Implementierung: Rückgabe des Ergebnisses an den Aufrufer mit **return**.
	- Verwendung der Funktion: ein Funktionsaufruf ist ein Ausdruck. z.B. max  $(x,0) + y$
- •Beispiel

```
static int max (int x, int y) {
  if (x > y) return x;  else  return y;               → Implementierung
}
```
- $\rightarrow$  Signatur, int  $\times$  int  $\rightarrow$  int
- 

### Universität München, Hans-Peter Kriegel und Thomas Seidl *Informatik II* - 96

### Beispiel: Zweierlogarithmus

• Definition (Deklaration und Implementierung) /\*\* logarithmus dualis of x for  $x > 0$  \*/ **static** int log2 (int x) { // assume:  $x > 0$  Funktion int  $\rightarrow$  int

- **while** (x <sup>&</sup>gt; 1) {  $x = x / 2$ ; res++; } **return** res;  $\Omega$ 1234178421xres
- Verwendung int  $\text{Id}17 = \log(2(17))$ ; //  $\text{Id}17 == 4$

}

int res  $= 0$ :

### Prozeduren

- • Definition
	- Methoden ohne Rückgabewert (Typ *void*) heißen *Prozeduren.*
	- *void*: leerer Typ, d.h. leerer Wertebereich, keine Operationen.
	- Verlassen einer Prozedur mit **return** (ohne Wert) möglich (vgl. **break**): **static** void P () { … **if** (…) **return**;…}
- • Seiteneffekte
	- Prozeduren liefern kein Ergebnis, sondern verändern Systemzustand.
	- *Seiteneffekte*: Wirkungen, die nicht der Signatur zu entnehmen sind.
		- Ausgabe von Ergebnissen auf die Standardausgabe (System.out).
		- Veränderung globaler Variablen  $\rightarrow$  möglichst vermeiden!
	- Seiteneffekte tragen oft zur Unübersichtlichkeit von Programmen bei.
	- Funktionen liefern ein Ergebnis und sollten keine Seiteneffekte haben.

# Überladen von Methoden

- Konzept des Überladens
	- Verwendung desselben Bezeichners (Namens) bei verschiedenen Methoden.
	- –Unterschiedliche Parameterlisten (Argumente).
	- –Nur unterschiedlicher Ergebnistyp reicht nicht aus.
	- –Beim Aufruf wird Methode mit passenden Parametern gewählt.
	- –Wichtig: nur bei gleichartiger Semantik verwenden.
- • Beispiel: Methode println
	- void println ();  $\qquad \qquad -$  void println (int);
	- void println (boolean); void println (long);
	-
	-

System.out.println  $(5)$ :  $\rightarrow$  yoid println (int) System.out.println  $(5.0)$ ;  $\rightarrow$  void println (double) System.out.println ('5');  $\rightarrow$  void println (char)

}

- 
- void println (char);  $\qquad \qquad$  void println (float);
- void println (String);  $\qquad \qquad$  void println (double);
	-

}

Universität München, Hans-Peter Kriegel und Thomas Seidl *Informatik II* - 99

# Beispiel: Euklidischer Algorithmus

```
/** Größter gemeinsamer Teiler */
static int ggt (int x, int y) {
    int rest = x % y;
    while (rest != 0) {
          x = y; y = \text{rest}; rest = x % y;
    }
    return y;
}
```
/\*\* Kürzen eines Bruchs \*/static void reduce (int numerator, int denominator) {  $int x = ggt$  (numerator, denominator); System.out.println (numerator/x <sup>+</sup> "/" <sup>+</sup> denominator/x); }

Universität München, Hans-Peter Kriegel und Thomas Seidl *Informatik II* - 100

d.h. für gerade Exponenten e: quadriere Basis b und halbiere e.

## Beispiel: Berechnung von Potenzen

```
/** berechne base ^ exp */
static long power (int base, int exp) {
   long result = 1;
   for (int i = 1; i \le m exp; i+1) {
         result = result * base;
   }
   return result;
Beobachtung:
   b^e = b^{2^e/2} = (b^2)^{e/2}}
                                                    }
```

```
/** Potenziere base ^ exp effizienter */
static long power (int base, int exp) {
   long result = 1:
   while (exp > 0) {
         if (exp % 2 == 0) {
           base = base * base:
           exp = exp / 2;
         } else { // exp is odd
           result = result * base:
           exp = exp - 1;
   return result;
```
### Rekursive Methoden

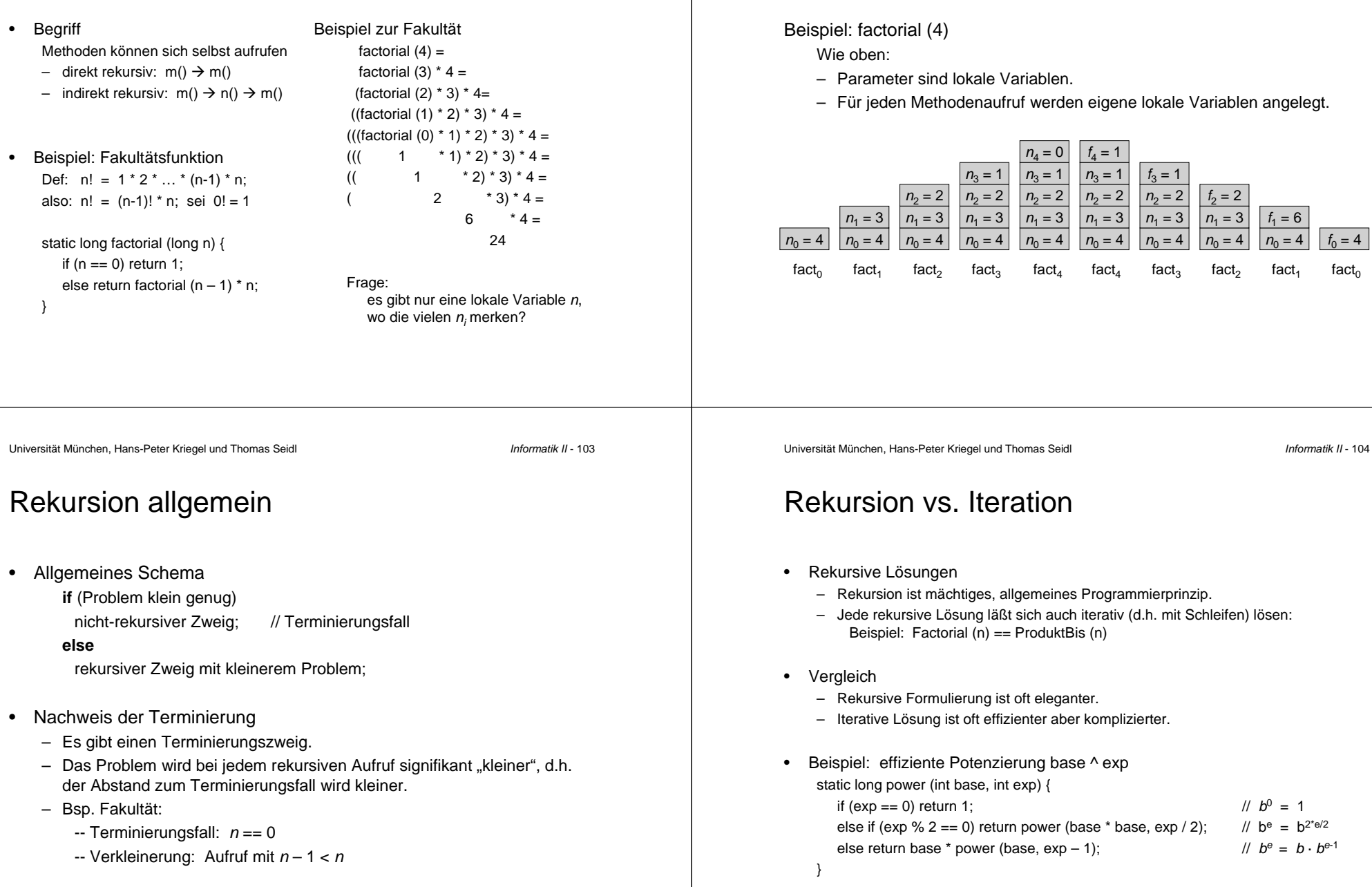

 $f_0 = 4$  $fact<sub>0</sub>$ 

### Aufrufkeller für lokale Variablen

 Unmittelbare rekursive Lösung **static** long *factorial* (long *<sup>n</sup>*) { **if** (*<sup>n</sup>* == 0) **return** 1;

Entrekursivierung: Beispiel *Fakultät*

•

}

### Beispiel: Fibonacci-Zahlen

 Definition $fib(0) = fib(1) = 1;$  $fib(n) = fib(n - 1) + fib(n - 2)$  für  $n > 1$ 

•

}

Resultierende Folge: 1, 1, 2, 3, 5, 8, 13, 21, 34, 55, 89, …

• Unmittelbare rekursive Lösung **static** long fib (long *<sup>n</sup>*) { **if** (*<sup>n</sup>* == 0 || *<sup>n</sup>* == 1) **return** 1; **else return** fib(*<sup>n</sup>* – 1) <sup>+</sup> fib(*<sup>n</sup>* – 2);

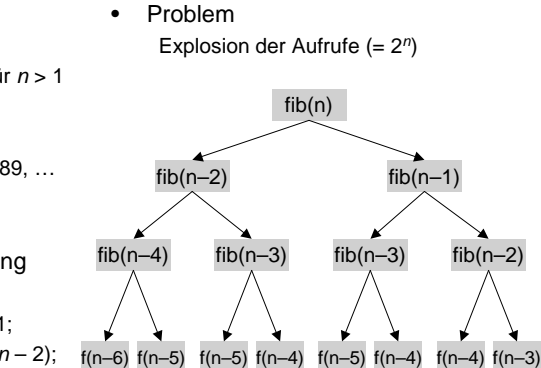

•Problem

}

•

–Nachklappern der Multiplikationen.

**else return** *<sup>n</sup>* \* *factorial* (*<sup>n</sup>* – 1);

- Idee der endständigen Rekursion: -- führe Ergebnis rekursiv mit.
- -- *n* zählt Schritte bis zum Ende.
- $\rightarrow$  Rekursion ohne Nachklappern!
- $\rightarrow$  alte Werte auf dem Stapel werden nicht mehr benötigt.
- $\rightarrow$  einfache Überführung in Iteration.
- **else return** *fact1* (*<sup>n</sup>* 1, *res* \* *<sup>n</sup>*); } • Iterative Lösung **static** long *factorial* (long *<sup>n</sup>*) { long *result* <sup>=</sup> 1; **while** (*<sup>n</sup>* <sup>&</sup>gt; 0) { *result* <sup>=</sup> *result* \* *<sup>n</sup>*;

**static** long *fact1* (long *<sup>n</sup>*, long *res*) { **if** (*<sup>n</sup>* == 0) **return** *res*;

 Endständig-rekursive Lösung **static** long *factorial* (long n) { **return** *fact1* (*<sup>n</sup>*, 1);

Universität München, Hans-Peter Kriegel und Thomas Seidl *Informatik II* - 107

## Fibonacci-Zahlen iterativ

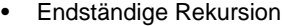

- übergebe Ergebnis in Parametern.
- *<sup>n</sup>* zählt Schritte bis zum Ende.

**static** long fib (int *<sup>n</sup>*) { **return** fib1 (*<sup>n</sup>*, 1, 0); }

**static** long fib1 (int *<sup>n</sup>*, long *res*, long *p*) { **if** (*<sup>n</sup>* == 0) **return** *res*; **else return** fib1 (*<sup>n</sup>* – 1, *res* <sup>+</sup> *p*, *res*); }

Einfache Umwandlung in Schleife mit Zuweisung (*n, res, p*) ← (*n*–1, *res*+*p, res*): Jetzt nur mehr linear viele Aufrufe.

•Iterative Lösung

*n* <sup>=</sup> *<sup>n</sup>* – 1;

**return** *result* ;

}

}

**static** long fib (int n) { long *result* <sup>=</sup> 1, *previous* <sup>=</sup> 0; **while** (*<sup>n</sup>* <sup>&</sup>gt; 0) { long *pprev* <sup>=</sup> *previous*; *previous* <sup>=</sup> *result*; *result* <sup>=</sup> *result* <sup>+</sup> *pprev*; *n-*;

}

}

**return** *result*;

Vergleich zur Rekursion:

- = nur lineare Anzahl Additionen in *n*.
- + keine sich stapelnden Variablen.